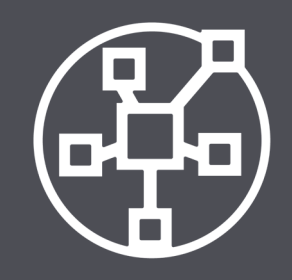

**Zentrale** Verwaltung

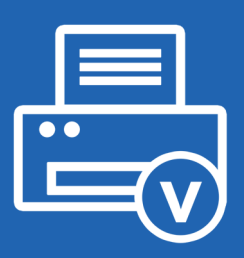

**Treiberloses** Drucken

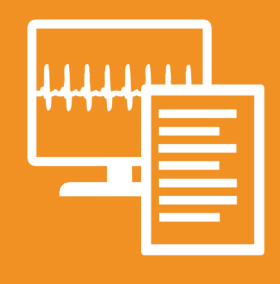

**Monitoring** & Reporting

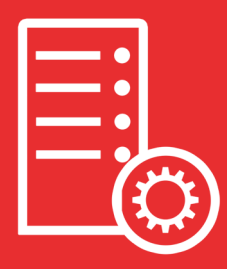

Ausfallsicherheit & Migration

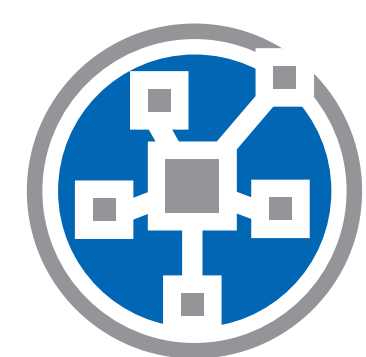

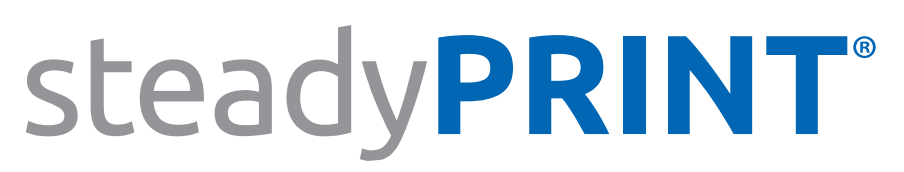

**So viel mehr als Druckermanagement.**

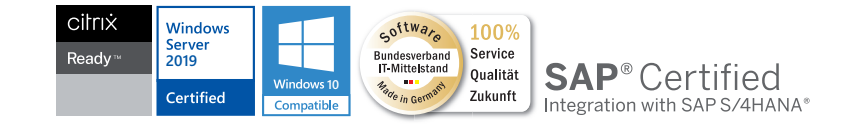

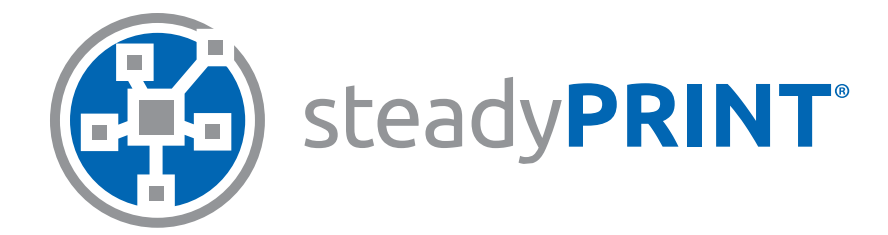

#### **Alles in einem Tool.**

Erledigen Sie alle Aufgaben der Druckeradministration zentral - intuitiv und übersichtlich: Verwaltung der Druckerverbindungen, treiberloses Drucken, Monitoring & Reporting der gesamten Druckumgebung, Druckserverausfallsicherheit und -migration uvm.

Bieten Sie darüber hinaus den Usern verschiedene Möglichkeiten, Dokumente in jeder Situation einfach und flexibel auszudrucken. Das Rundum-sorglos-Paket bietet eine Lösung für jede Ihrer Anforderungen.

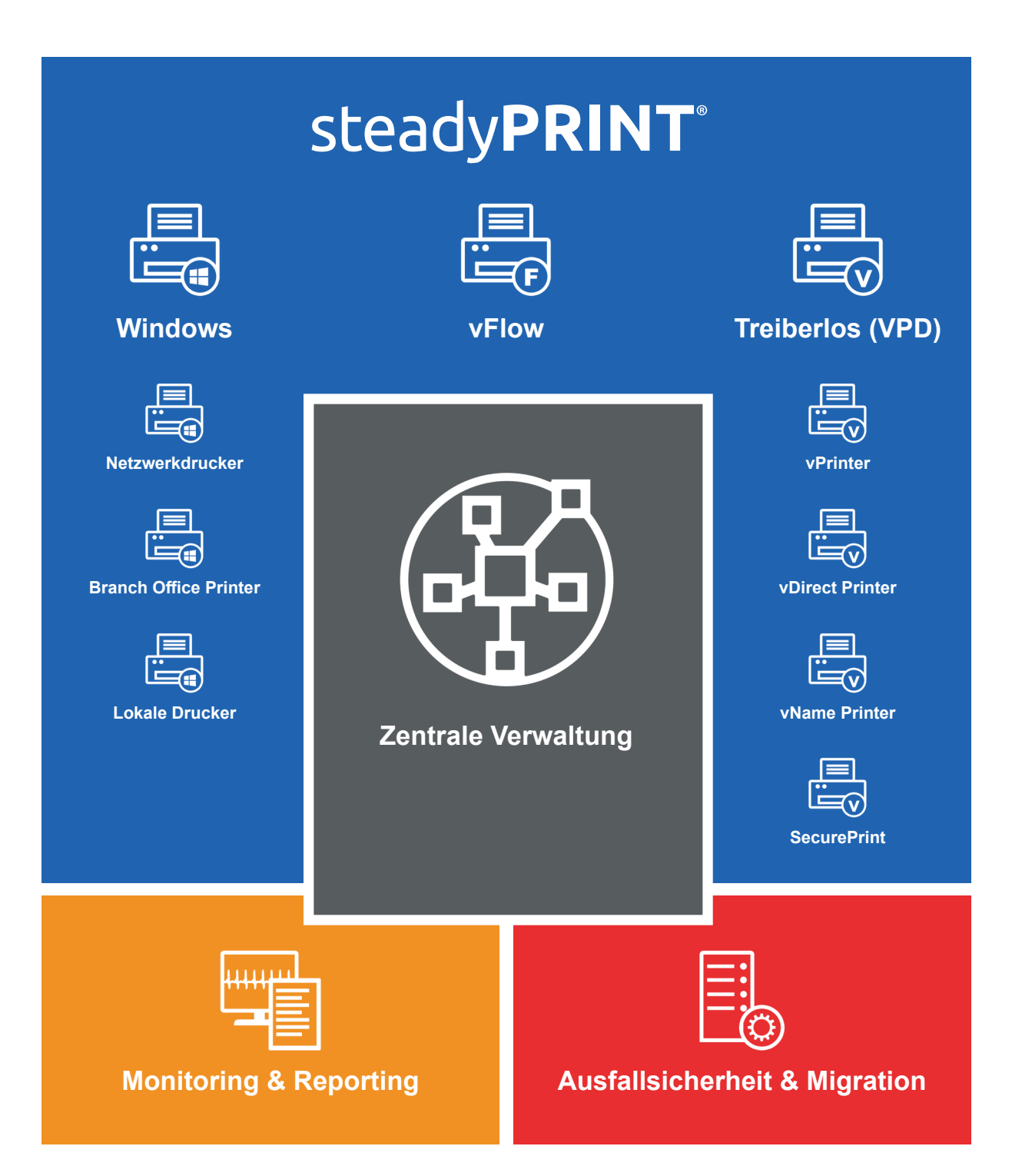

# **Alle Welten des Druckens: Vereint in einer Software.**

**Einfach drucken - wann, wo und wie Sie wollen.**

Mit steadyPRINT können Sie verschiedene Arten von Druckerzuweisungen erstellen und verwalten. Jede Zuweisungsart bringt dabei Vorteile für unterschiedliche Einsatzgebiete mit sich. Natürlich ist ein Mischbetrieb möglich.

![](_page_2_Picture_3.jpeg)

**Windows-Netzwerkdrucker: Der Klassiker**

Klassischer Einsatz Ihrer Windows-Netzwerkdrucker mit nativen Druckertreibern.

#### **Lokale Drucker: Lokal - aber zentral**

Lokal (z.B. via USB) angeschlossene Drucker können inventarisiert und über das steadyPRINT Center zentral gepflegt werden.

#### **Branch Office Printer: Alternative für kleine Niederlassungen**

Lokale IP-Drucker mit nativen Windows-Druckertreibern für kleine Niederlassungen mit wenigen Arbeitsplätzen und ohne eigenen Druckserver. Zentrale Konfiguration, jedoch ohne Belastung der WAN-Stecke beim Druckprozess.

![](_page_2_Picture_10.jpeg)

**VPD vDirect Printer: Ganz normal - nur besser**

Stellen Sie Ihre Netzwerkdrucker bereit, allerdings nicht mit dem nativen Druckertreiber, sondern mit dem Virtual Printer Driver von steadyPRINT. Dadurch entfällt die gesamte Treiberpflege beim Client. Für den User ändert sich nichts.

**VPD vPrinter: Treiberloser Universaldrucker**

Stellen Sie dem User nur noch einen einzigen Drucker bereit, der ihm beim Drucken verschiedenste Möglichkeiten bietet (z.B. Ausdruck mit einem physikalischen Drucker, Stapeldruck, PDF-Druck, Versand per E-Mail usw.).

![](_page_2_Picture_16.jpeg)

**VPD SecurePrint: Sicher und flexibel drucken**

Gehen Sie zum Drucker Ihrer Wahl und starten Sie dort über eine App auf Ihrem Smartphone Ihre Druckaufträge. Bleiben Sie flexibel und vermeiden Sie, dass vertrauliche Dokumente am Drucker gelesen werden können.

![](_page_2_Picture_19.jpeg)

#### **VPD vName Printer: Die Lösung für Spezialsysteme**

Für alle Spezialsysteme (z.B. DATEV, ERP-, KIS-Systeme usw.). Verlagerung der Druckerverwaltung aus der Spezialapplikation in die übersichtliche Verwaltungskonsole von steadyPRINT

![](_page_2_Picture_22.jpeg)

**VPD vFlow: Mehr als Drucken!**

Definieren Sie eigene Workflows für Ihre Dokumente. Z.B. PDF-Erzeugung, Ablegen, Mailversand und Ausdruck mit bestimmten Einstellungen uvm. - alles mit einem Klick.

![](_page_3_Picture_0.jpeg)

# **Zentrale Verwaltung**

# ᇥ

### **Alles in einem - zentral und übersichtlich**

Erledigen Sie alle Aufgaben der Druckeradministration zentral - intuitiv und übersichtlich. Durch eine **rekursive Ordnerstruktur** lässt sich Ihr Unternehmensaufbau einfach abbilden. Das **steadyPRINT Center** kann beliebig oft auf unterschiedlichen Rechnern oder Servern installiert werden. Dank des **Multi-Admin-Managements**  können mehrere Administratoren gleichzeitig mit dem steadyPRINT Center arbeiten und werden durch das **Journaling** über Änderungen informiert. Steuern Sie die Berechtigungen von Administratoren durch das **rollenbasierte Berechtigungssystem**. Die wichtigsten Funktionen stehen Administratoren auch in der neuen **sP Control App** zur Verfügung.

#### **Druckerzuweisungen**

Mit steadyPRINT können Sie **Windows-Netzwerkdrucker**, **lokale Drucker** sowie **verschiedene treiberlose Netzwerkdrucker-Zuweisungen** (via steadyPRINT VPD) erstellen und verwalten.

Druckerzuweisungen können auf Basis von Benutzern, Gruppen, Ordnern, Organisationseinheiten, MAC-Adressen und Computern (auch Thin Clients) erstellt werden. steadyPRINT ermöglicht separate Druckerzuweisungen für Terminalserver und Workstations. Neu verbundene Drucker sind **sofort und ohne Neuanmeldung** beim Benutzer verfügbar.

#### **Standortbasierte Zuweisung**

Definieren Sie **IP-Bereiche** für verschiedene Abteilungen oder Standorte. Ein IP-Filter kann auf Druckserver-, Ordner- oder Druckerebene erstellt werden. Alle Druckerverbindungen und Standarddrucker werden beim Standortwechsel automatisch und umgehend an den jeweiligen IP-Bereich angepasst.

![](_page_3_Picture_10.jpeg)

liil

#### **Standarddrucker**

Definieren Sie Standarddrucker für Benutzer, Computer oder Gruppen und nutzen Sie die zahlreichen Möglichkeiten der **Standarddrucker-Verwaltung** (z.B. nach Prioritätsliste, Standort, Sitzungslaufzeit usw.).

![](_page_3_Picture_13.jpeg)

#### **Wartungsmodus**

Um Engpässe durch Wartungsarbeiten zu vermeiden, setzen Sie Drucker oder Druckserver einfach in den **Wartungsmodus**.

![](_page_3_Picture_16.jpeg)

#### **Druckertreiber-Management**

Pflegen Sie alle **Druckertreiber** in Ihrer Umgebung zentral und einfach über das steadyPRINT Center.

![](_page_3_Picture_19.jpeg)

#### **Lokale Drucker**

Verwalten Sie auch **lokale Drucker** zentral. Sie können lokale Drucker auf Workstations installieren, deinstallieren oder ändern. Dazu muss der Rechner nicht einmal eingeschaltet sein. Mit steadyPRINT können User und Administrator auch **lokale Standarddrucker** setzen, und zwar sowohl auf Benutzer- als auch auf Computerebene. Sie können eine Workstation auch **als lokalen Druckserver** importieren und die daran angeschlossenen Drucker für andere User freigeben.

## **Ein Tool für die gesamte Verwaltung Ihrer Druckumgebung.**

#### **User Self Service**

Der **steadyPRINT Agent** bietet den Benutzern eine Übersicht über all ihre Druckerverbindungen. Dank der intuitiven Bedienung können so auch ohne Windows-Kenntnisse problemlos Druckerverbindungen hinzugefügt, entfernt oder Standarddrucker gesetzt werden. Sollten IP-Bereiche definiert sein, werden den Benutzern nur die Drucker des IP-Bereichs angezeigt, in dem sie sich befinden.

steadyPRINT ermittelt **Druckerfunktionen**, sodass User bei Bedarf im Agent nach Druckern mit der gewünschten Funktion (z.B. "Duplex-Druck") suchen können. Zusätzlich dazu können Sie eigene "**Printer**  Tags" hinterlegen, nach denen zusätzlich gesucht werden kann (z.B. "Etikettendrucker").

Durch das Anlegen von **Agent-Profilen** können benutzer-, gruppen- und computerabhängige Einstellungen für die Anzeige und die Funktionen des steadyPRINT Agents festgelegt werden. Zusätzlich können Drucker für User oder Gruppen als sichtbar bzw. verborgen definiert werden.

![](_page_4_Picture_5.jpeg)

![](_page_5_Picture_0.jpeg)

# **Treiberloses Drucken**

### **steadyPRINT VPD** *(Virtual Printer Driver)*

SecurePrint App.

**VPD** 

Der steadyPRINT VPD ist ein **virtueller Druckertreiber**, mit dem Drucker im Unternehmen "treiberlos" auf dem Client zugewiesen werden können. Der steadyPRINT VPD bietet **eine Reihe von Einsatzmöglichkeiten**. Von der Bereitstellung Ihrer Netzwerkdrucker ohne lästige Treiberpflege über die Erstellung von besonderen Druckerzuweisungen für Spezialanwendungen bis hin zu sicherem FollowMe Printing mit der steadyPRINT

Durch das Anlegen von **Print Templates** können Sie bestimmte Druckereinstellungen vorgeben oder Benutzern die Möglichkeit geben, diese mit einem Klick auszuwählen.

![](_page_5_Picture_6.jpeg)

#### **VPD vDirect: Ganz normal - nur besser**

Stellen Sie Ihre Netzwerkdrucker als vDirect Printer mit dem steadyPRINT Virtual Printer Driver bereit. Dadurch **entfällt die gesamte Treiberpflege** beim Client.

![](_page_5_Picture_9.jpeg)

#### **VPD vPrinter: Treiberloser Universaldrucker**

Ausdruck machen, entscheiden Sie einfach von Fall zu Fall.

Treiberloses Drucken für den alltäglichen Gebrauch mit verschiedenen Möglichkeiten für den User: **Ausdruck mit einem physikalischen Drucker, Stapeldruck, PDF-Druck, Versand per E-Mail** usw. Mit dem **steadyPRINT vPrinter** als Standarddrucker müssen Sie sich niemals Gedanken darüber machen, welchen **Standarddrucker** Sie für welche Anwendung setzen müssen. Denn was Sie tatsächlich mit dem

 $|\vec{Q}|$ 

#### **VPD vName: Die Lösung für Spezialsysteme inkl. Ausfallsicherheit**

Zuweisungstyp für **Spezialanwendungen (z.B. KIS, DATEV oder ERP-Systeme)**, mit dem die Druckerverwaltung aus der Spezialapplikation ausgelagert wird. Der Administrator hinterlegt einen beliebig benannten Drucker in Spezialsystemen, im Hintergrund können mit steadyPRINT aber unterschiedliche physikalische Drucker für Gruppen, User oder Computer auf diesen Druckertyp zugewiesen werden. Ein **Druckserverausfall** kann auch bei laufenden Anwendungen problemlos abgefangen werden, da der Name des Druckers identisch bleibt.

![](_page_5_Picture_15.jpeg)

#### **VPD vFlow: Regelbasierter Druck, ausfallsichere Drucker und individuelle Workflows**

Sparen Sie Druckkosten im Unternehmen durch **regelbasierten Druck**. Lassen Sie beispielsweise E-Mails nur in schwarz/weiß oder Dokumente mit mehr als 50 Seiten nur im Duplexverfahren drucken.

**Drucker-Ausfallsicherheit**: Leiten Sie Druckaufträge um, wenn der gewünschte Drucker nicht verfügbar ist, und informieren Sie den User mit einer Messagebox. Oder leiten Sie den Druckauftrag in einen SecurePrint-Stapel um, sodass der User sich an einem Drucker seiner Wahl registrieren muss, um der Ausdruck zu starten.

Definieren Sie eigene **Workflows** für Ihre Dokumente. Z.B. PDF-Erzeugung, Ablegen, Mailversand und Ausdruck mit bestimmten Einstellungen uvm. - alles mit einem Klick.

**Mögiche Aktionen**: *PDF-Verarbeitung, Seitenbereich, Wasserzeichen / Hintergrundbild, Wenn ... dann ... sonst..., Message Box, Drucken, E-Mailversand, In SecurePrint-Stapel ablegen, In Standard-Stapel ablegen, Cloud Storage*

### **Der virtuelle Druckertreiber steadyPRINT VPD.**

#### **VPD SecurePrint: Sicher und flexibel drucken**

Gehen Sie zum Drucker Ihrer Wahl und starten Sie dort über eine **App** auf Ihrem Smartphone (iOS oder Android) Ihre Druckaufträge. Bleiben Sie flexibel und vermeiden Sie, dass **vertrauliche Dokumente** am Drucker gelesen werden können.

#### **Online Printing: Drucken für Besucher / BYOD**

Lassen Sie auch Besucher in Ihrem Unternehmen Dokumente ausdrucken. Sobald ein Besucher sich mit einem beliebigen Endgerät in Ihr Firmennetzwerk eingeloggt hat, kann er über eine **Website** im Browser das gewünschte Dokument hochladen, einen Drucker auswählen und drucken. Nach dem Druck werden die Daten automatsich vom Server gelöscht.

#### **Integrierter PDF-Drucker**

Mit dem integrierten PDF-Drucker des **steadyPRINT vPrinter**s können Sie aus Ihrem Ausdruck ein **PDF-Dokument** erstellen und dieses abspeichern oder direkt per E-Mail versenden. Hinterlegen Sie bei Bedarf Briefpapier. Zusätzlich können Sie auch mehrere PDF-Dokumente zusammenführen (**PDF-Merge**).

#### **Stapeldruck**

Jeder User kann individuell **einen oder mehrere Stapel** nutzen. Legen Sie z.B. einen Stapel für Rechnungen an oder sammeln Sie alle Dokumente, die Sie für ein Projekt oder einen Termin benötigen, zunächst in einem Stapel.

Legen Sie Ausdrucke in einem Stapel ab, wenn Sie **unterwegs** sind und keinen physikalischen Drucker in Ihrer Reichweite haben. Sobald Sie wieder im Büro sind, werden Sie an offene Druckaufträge erinnert und können diese starten.

![](_page_6_Figure_10.jpeg)

*Aufbau eines Beispiel-Workflows Auswahlfenster des steadyPRINT vPrinters*

![](_page_6_Figure_17.jpeg)

 $\mathbf{2} =$ 

![](_page_6_Figure_18.jpeg)

![](_page_7_Picture_0.jpeg)

# **Monitoring & Reporting**

### **Alles im Blick**

Mit steadyPRINT lassen sich zum einen alle **Standardinformationen** eines Druckers, zum anderen aber auch **herstellerspezifische Daten** abrufen, z.B. Toner- oder Papierstatus, Fixierstationen, gedruckte Farb- oder s/w-Seiten, Kopien, Wartungs- oder Leasing-Daten uvm. Diese Daten werden im Dashboard übersichtlich angezeigt.

![](_page_7_Picture_5.jpeg)

#### **Automatische Benachrichtigung**

Definieren Sie **Schwellenwerte für Warnungen und Fehler**. So können Sie beispielsweise bei einem bestimmten Tonerstand automatisierte E-Mails an den Einkauf versenden lassen, das Controlling ab einer gewissen Anzahl gedruckter Seiten benachrichtigen oder den Support über einen Fehler informieren.

![](_page_7_Picture_8.jpeg)

#### **Kostenstellen**

Ermitteln Sie Ihre **Druckkosten** auf Grundlage von hinterlegten Seitenpreisen (Mono und Farbe) für eine Kostenstelle. Der Administrator legt dafür Kostenstellen über das steadyPRINT Center an und hinterlegt die jeweiligen Anwender. Während des Druckens werden dann die Seitenanzahlen auf die jeweilige Kostenstelle gebucht. Ein Report ermöglicht schließlich eine **Kostenübersicht** für die jeweilige Kostenstelle sowie einen Export der Informationen.

![](_page_7_Picture_80.jpeg)

*Druckeransicht & steadyPRINT Dashboard*

## **Immer auf dem aktuellsten Stand.**

#### **Reports**

Erstellen Sie **Reports**, die Ihnen einen einfachen Überblick über Ihre Umgebung verschaffen. Lassen Sie sich beispielsweise die durchschnittlichen Druckkosten oder Geräte mit häufigen Fehlermeldungen anzeigen. Reports können automatisch erstellt und dann zeitgesteuert in verschiedene Formate **exportiert und per E-Mail versendet** werden. steadyPRINT bietet eine Reihe möglicher Reports aus verschiedenen Kategorien.

#### **Report-Designer**

Der **Report-Designer** ermöglicht es Ihnen, individuelle Reports zu generieren. Lassen Sie sich alle wichtigen Daten so anzeigen, wie Sie sie benötigen.

![](_page_8_Picture_5.jpeg)

![](_page_8_Picture_6.jpeg)

![](_page_8_Picture_7.jpeg)

![](_page_8_Picture_8.jpeg)

![](_page_8_Picture_9.jpeg)

![](_page_8_Picture_10.jpeg)

![](_page_8_Picture_11.jpeg)

![](_page_8_Picture_12.jpeg)

Komponenten Inventar Kosten Wartung Zuweisungen Sonstige

![](_page_8_Figure_19.jpeg)

*Beispiel-Report*

![](_page_8_Picture_23.jpeg)

![](_page_8_Picture_24.jpeg)

![](_page_8_Picture_25.jpeg)

![](_page_9_Picture_0.jpeg)

# **Druckserver-Management**

![](_page_9_Picture_2.jpeg)

#### **Was passiert beim Ausfall?**

Bei einem Ausfall stellt steadyPRINT alle Druckerverbindungen sofort, vollständig und ohne Verzögerung von Ihrem Master-Druckserver auf den zugewiesenen **Backup-Druckserver** um. So können alle User ohne Probleme weiterhin drucken und effektiv und effizient arbeiten.

![](_page_9_Picture_5.jpeg)

#### **Skriptausführung bei Ausfall**

steadyPRINT kann beim Ausfall eines Druckservers außerdem automatisch ein **Skript** ausführen, sodass selbst Anwendungen unterstützt werden, die nicht auf einen Windows-Druckerstandard aufbauen.

![](_page_9_Picture_8.jpeg)

#### **Ausfallsicherheit für Spezialsysteme**

Dank des virtuellen Druckertreibers steadyPRINT VPD können Sie **auch mit Spezialsystemen** (z.B. KISoder ERP-Systeme) von der Druckserver-Ausfallsicherheit profitieren. Erst beim Start eines Druckvorgangs prüft steadyPRINT, ob der Master- oder Backup-Druckserver aktiv ist, und stellt die entsprechende Verbindung her. So kann **auch bei laufenden Anwendungen** ein Druckserverausfall problemlos abgefangen werden, da der Name des Druckers identisch bleibt.

![](_page_9_Picture_11.jpeg)

#### **Wartungsmodus für Druckserver**

Nutzen Sie den **Wartungsmodus**, um Änderungen am Druckserver vornehmen zu können, ohne den Workflow der User zu unterbrechen.

![](_page_9_Picture_14.jpeg)

#### **Automatische Benachrichtigung**

Generieren Sie automatische **E-Mail-Benachrichtigungen**, damit alle Verantwortlichen bei einem Druckserverausfall umgehend informiert werden.

![](_page_9_Picture_17.jpeg)

#### **Ausfallsichere Drucker**

Wird beim Ausdruck eines Dokuments über den vFlow-Printer ein Drucker angesteuert, der nicht verfügbar bzw. offline ist, wird automatisch der im Workflow definierte **Backup-Drucker** angesteuert. Der User wird über ein Pop-up Fenster über die Weiterleitung seines Ausdrucks informiert. Alternativ kann der Druck auch in den SecurePrint-Stapel gelegt werden, so dass der User selbst wählen kann, an welchem Drucker das Dokument gedruckt werden soll.

## **Ausfallsicherheit und Migration Ihrer Druckserver.**

#### **Druckserver-Migration**

Mit steadyPRINT wird die Druckserver-Migration so einfach wie nie zuvor - und das auch bei unterschiedlichen Betriebssystemen. Unterstützt werden alle Windows Server-**Betriebssysteme** ab Windows Server 2003, egal ob 32 oder 64 Bit.

#### **Drucker-Migration**

steadyPRINT legt die **Drucker auf dem neuen Server** an (inkl. Name, Treiber, Port, Freigabe und Einstellungen), übernimmt die Benutzer und stellt die Druckerfreigaben um.

#### **Benutzer-Migration**

Mit der **Benutzer-Migration** werden alle Druckerverbindungen der Benutzer auf dem alten Druckserver gelöscht und auf den neuen Druckserver umgestellt.

#### **Treiber-Migration**

Sollte es bei der Migration von einem 32-Bit System auf ein 64-Bit System zu **Treiberkonflikten** kommen, gibt Ihnen steadyPRINT eine Auswahl alternativer Treiber auf dem Zielsystem vor. Diese Auswahl können Sie automatisch für alle passenden Fälle übernehmen lassen.

![](_page_10_Picture_78.jpeg)

#### *Druckserver-Migration*

![](_page_10_Picture_13.jpeg)

![](_page_10_Picture_14.jpeg)

![](_page_10_Picture_15.jpeg)

![](_page_11_Picture_287.jpeg)

![](_page_11_Picture_1.jpeg)

Preise auf Anfrage. Weitere Informationen auf unserer Homepage.

![](_page_11_Picture_3.jpeg)

![](_page_11_Picture_4.jpeg)

![](_page_11_Picture_5.jpeg)

#### **steadyPRINT | K-iS Systemhaus Unternehmensgruppe** D-Siegen:

![](_page_11_Picture_7.jpeg)

www.steadyprint.com

![](_page_11_Picture_9.jpeg)

D-Simmern: D-Koblenz: D-Freiburg: D-Berlin: D-Kassel: CH-Basel: AT-Salzburg: +49 271 31370-45 +49 6761 9321-45 +49 261 1349091-0 +49 7681 47409-80 +49 30 20005970-0 +49 5677 228999-0 +41 55 53610-26 +43 662 202299-3

![](_page_11_Picture_12.jpeg)

sales@steadyprint.com

*steadyPRINT ist eine eingetragene Marke der K-iS Systemhaus Unternehmensgruppe. Keine Haftung für fehlerhafte oder unvollständige Informationen. Alle Angaben ohne Gewähr. Änderungen vorbehalten. Stand: Juni 2023.*